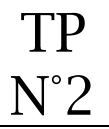

**Objectif** :

• Créer un document qui sera partagé entre plusieurs utilisateurs

## **Groupe : choix du chef de projet**

Nommer l'étudiante qui sera Chef de projet dans le groupe pour la création de la situation d'évaluation en GIT.

## - **Création et partage d'un document texte**

La chef de projet doit créer un document texte dans le drive et le partager en « modification autorisée » avec les étudiantes de son groupe.

Le document sera également partagé avec le professeur M. Cisternino avec son adresse sylvain.cisternino@ac-creteil.fr

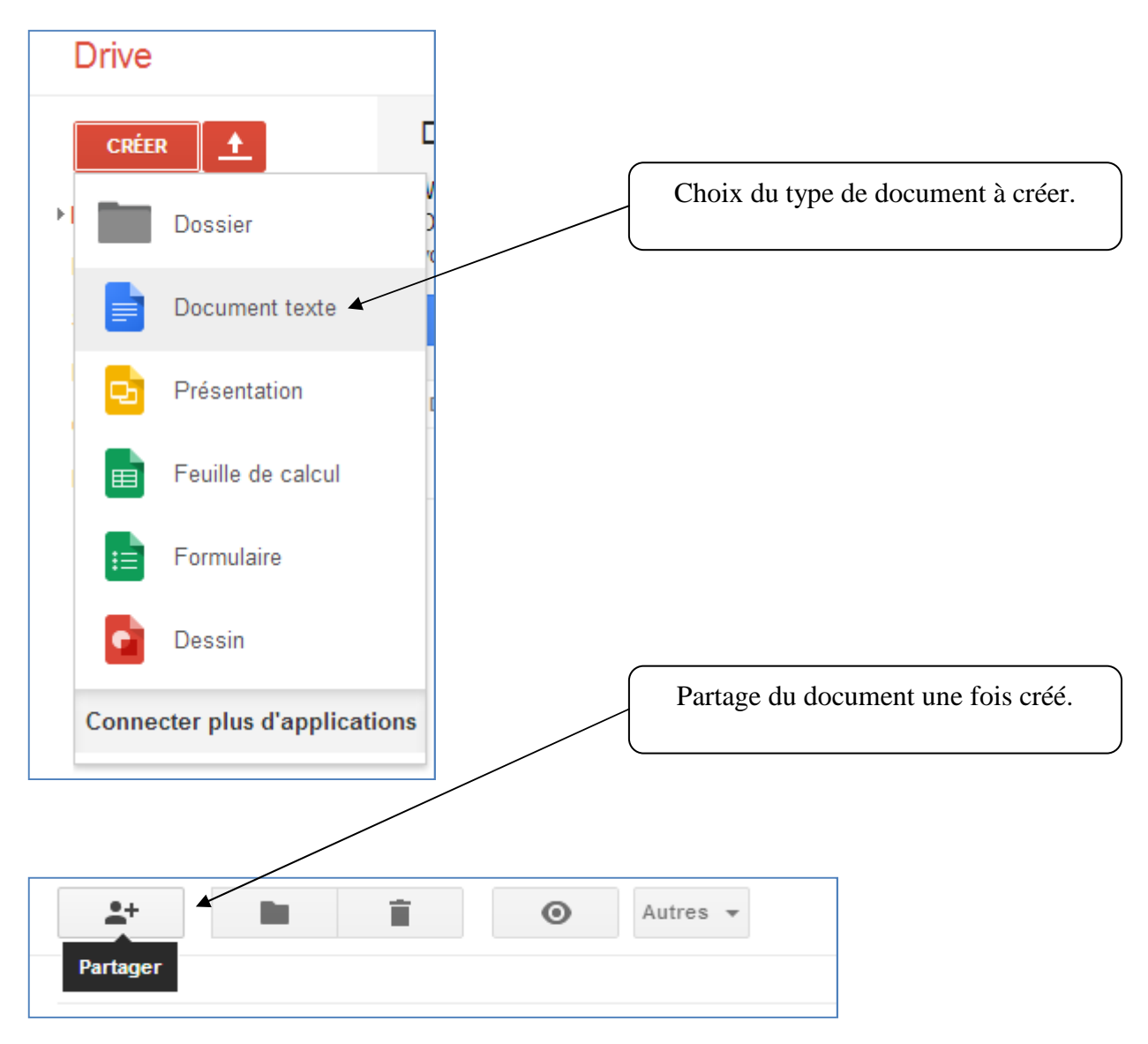

## **Rédaction du document par le chef de projet**

Le chef de projet commence par remplir le document comme ci-dessous

# Situation d'évaluation GIT BTS tourisme 2<sup>ème</sup> année

## Contexte du projet :

## Composition du groupe

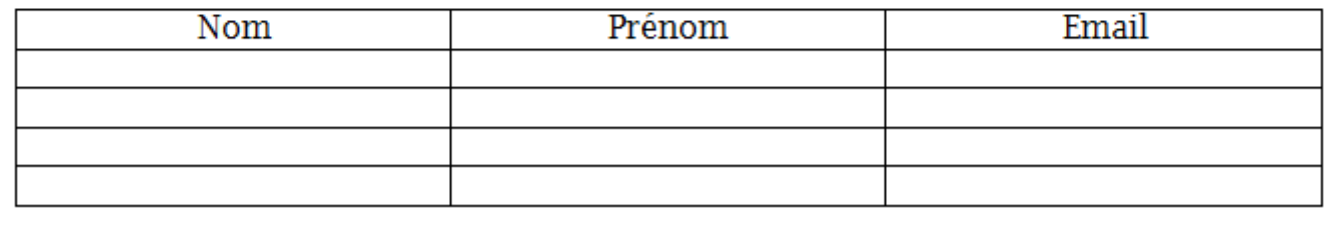

## **Rédaction du document par les autres membres du groupe**

Chaque membre du groupe modifie le document à partir de son drive pour saisir son nom, prénom et email.

## **Modification du document par le professeur**

Le professeur mettre une note en fin de document pour s'assurer que le document a fait l'objet d'un travail collaboratif.